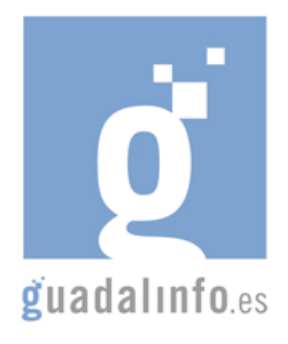

## **CAFU14. MONTA TU ESCAPARATE EN INTERNET: CREA LA WEB DE TU NEGOCIO**

**Proceso de Enseñanza/Aprendizaje** 

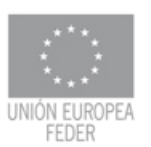

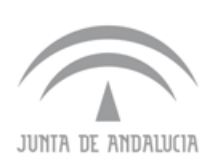

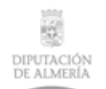

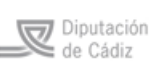

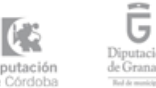

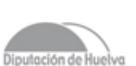

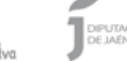

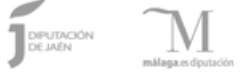

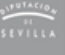

Diputació

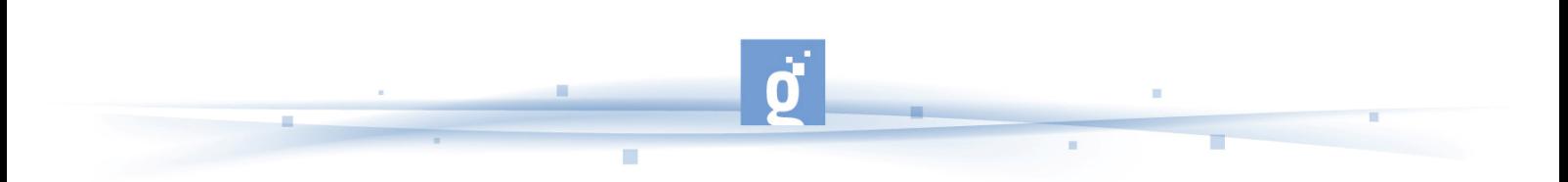

MONTA TU ESCAPARATE EN INTERNET: CREA LA WEB DE TU NEGOCIO

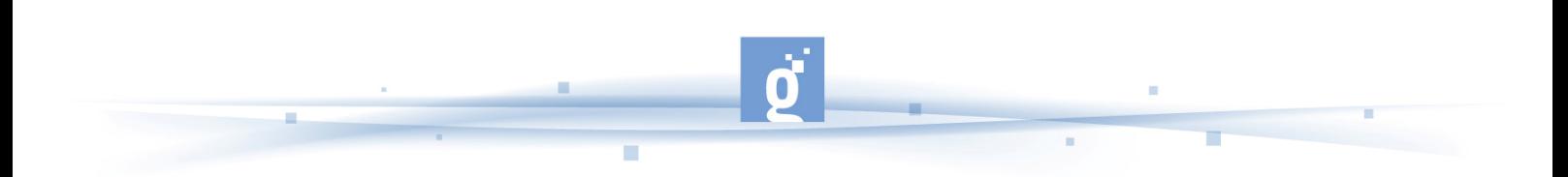

El proceso de enseñanza se distribuirá de la siguiente forma:

- PRIMER APARTADO: En las primeras **7 horas** de la acción formativa el alumno estudiará todas las posibilidades que le ofrece el apartado de "Creación de Páginas web",
	- Empezando por una definición de lo que es una página web en wikipedia http://es.wikipedia.org/wiki/Pagina\_web con indicaciones sobre posicionamiento en la web, elementos de la página web o extensiones de archivos para páginas web.
	- Tras esta primera introducción el alumno podrá ver un video con una dirección de 6 minutos y 25 segundos de AVANZAPYME en el que se explica de forma muy interesante el posicionamiento en la web http://www.dailymotion.com/relevance/search/avanzapyme/video/x5bvcb\_posicion amiento-web-23\_tech .

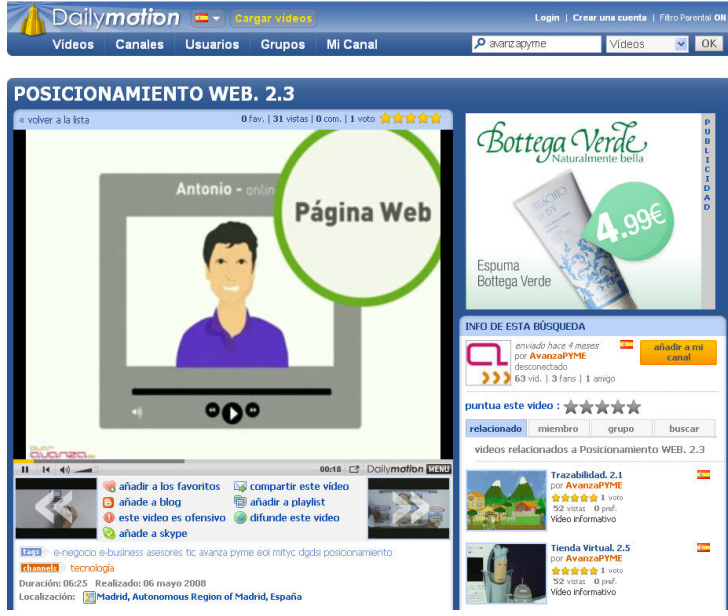

**Video de AVANZAPYME sobre creación de Páginas Web** 

- El siguiente paso es ya el de ver herramientas informáticas para crear páginas web como en el primer enlace http://www.crearmispaginasweb.com/ en el que el alumno podrá utilizar la herramienta informática GMM que le permitirá crear, mantener, alojar, hacer marketing y realizar seguimiento estadístico de todo tipo de páginas web, desde la más sencilla a la más sofisticada. Con páginas como esta el alumno ya podrá empezar a investigar cual de las opciones le parece más atractiva para, más tarde, crear su propia página web.
- En el siguiente enlace http://www.geoscopio.net/escaparate/verpagina.cgi?idpagina=4908 el alumno dispone de un listado de preguntas y respuestas sobre el uso de GMM que le podrán ayudar en caso de que desee utilizar esta herramienta.
- Con Ecrypta http://www.ecrypta.com/servicios/webgratis.html el alumno dispone de un sistema que al contratar con ellos el sistema de hosting cualquiera que este plan sea tendrá su pagina Web Gratis! usted obtendrá, acceso a un sistema de plantillas, cuentan con mas de 3000+ plantillas de todo tipo como: Plantillas Flash, Plantillas

Html, Plantillas flash dinámicas y muchas mas todas de la mejor calidad y versatilidad.

m

۳

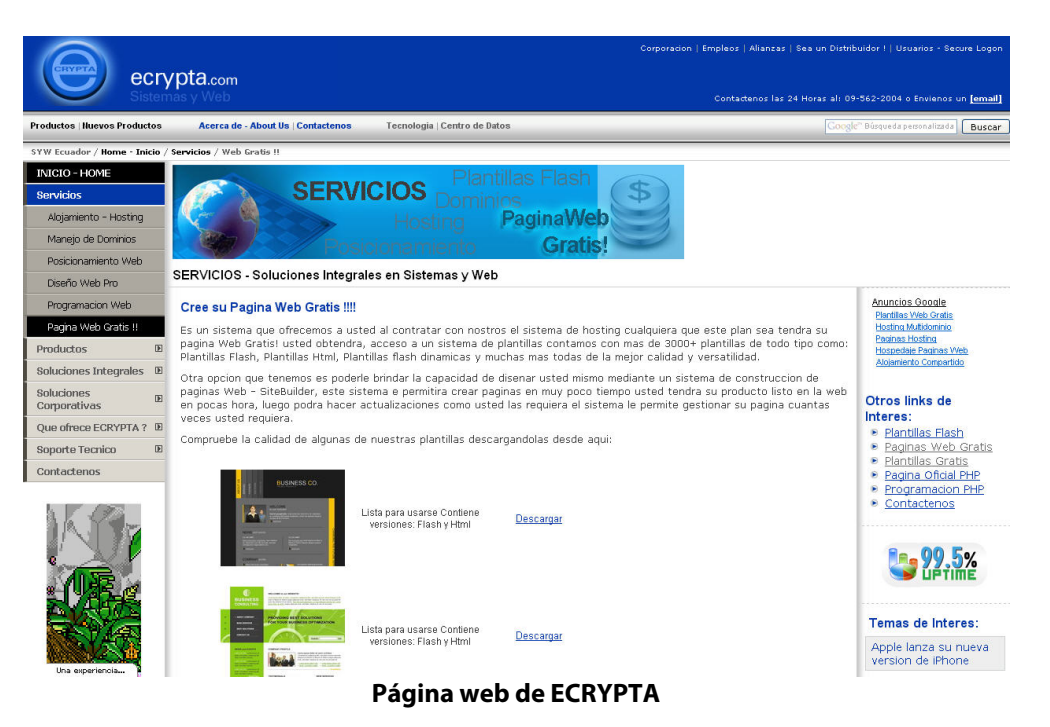

• El próximo enlace http://wwwme.org/ puede crear páginas web de forma gratuita. Le ofrece herramientas para que pueda crear esa web que desea.

| <b>Wme.org</b>                               |                                                                    |                   |             |  |                                                                             |             |  |
|----------------------------------------------|--------------------------------------------------------------------|-------------------|-------------|--|-----------------------------------------------------------------------------|-------------|--|
| Crear Web Gratis                             | Webs Online                                                        |                   |             |  |                                                                             |             |  |
| WWWME.ORG<br>Crear Web Gratis<br>Webs Online | Cree su Web Gratis - 2 Bienvenido<br><b>Crear Nueva Web Gratis</b> |                   |             |  |                                                                             |             |  |
| Foro de Soporte<br>Quitar Publicidad         |                                                                    |                   |             |  |                                                                             |             |  |
| Aviso Legal                                  |                                                                    |                   |             |  | Le ofrecemos, las mejores herramientas para que pueda crear su web, grupo o |             |  |
| Términos                                     | comunidad rápidamente y gratis. Con muchos Servicios añadidos.     |                   |             |  |                                                                             |             |  |
| Programa tu modulo                           |                                                                    |                   |             |  |                                                                             |             |  |
| WEBMASTER                                    |                                                                    |                   |             |  |                                                                             |             |  |
| Promociona wwwme.org                         | ¿Deseas Crear un Foro? My-Forum.org te ofrece el mejor             |                   |             |  |                                                                             |             |  |
| <b>STATS</b>                                 |                                                                    |                   |             |  | Si desea crear una web profesional para su empresa y desea                  |             |  |
| Webs por Visitas                             | presupuesto, contáctenos                                           |                   |             |  |                                                                             |             |  |
| Webs por Idioma<br>Webs por Usuarios         |                                                                    |                   |             |  |                                                                             |             |  |
| Webs por Pais<br>Ultimas Webs                | <b>Webs Gratis Online</b>                                          |                   |             |  |                                                                             |             |  |
| Paginas<br>Estadísticas de wwwme             |                                                                    | Categoria         | Comunidades |  | Categoria                                                                   | Comunidades |  |
|                                              | Webs                                                               |                   | 1019        |  | Webs Agencia de Viajes                                                      | 104         |  |
|                                              | Webs Agricultura                                                   |                   | 344         |  | Webs Alojamiento                                                            | 275         |  |
|                                              |                                                                    | Webs Antiquedades | 214         |  | Webs Arte Digital                                                           | 1005        |  |

**Página web de WWWme.org** 

- ۰
	- Con http://www.paginawebgratis.es/ el alumno dispone de servicio gratuito de creación de páginas web sin necesidad de conocimientos de programación.
	- Trabajar con EveryOneWeb http://www.everyoneweb.es/ resulta fácil ya que es parecido al sistema Windows y el programa Word, el alumno podrá crear su propia web con un número ilimitado de páginas y hospedaje de 200 MB gratis.
	- En http://www.spruz.com/main.asp podrás crear tu propia página web para comunicarte con otros, promover tus ideas o tu negocio.
	- El siguiente enlace http://web-easy-professional-express.uptodown.com/ nos permite el uso del programa Web Easy Professional Express para crear rapidamente, a través de plantillas, un sitio web. El usuario puede decidir, mediante un asistente, el número de páginas que conformarán su portal, así como las imágenes que contendrá.

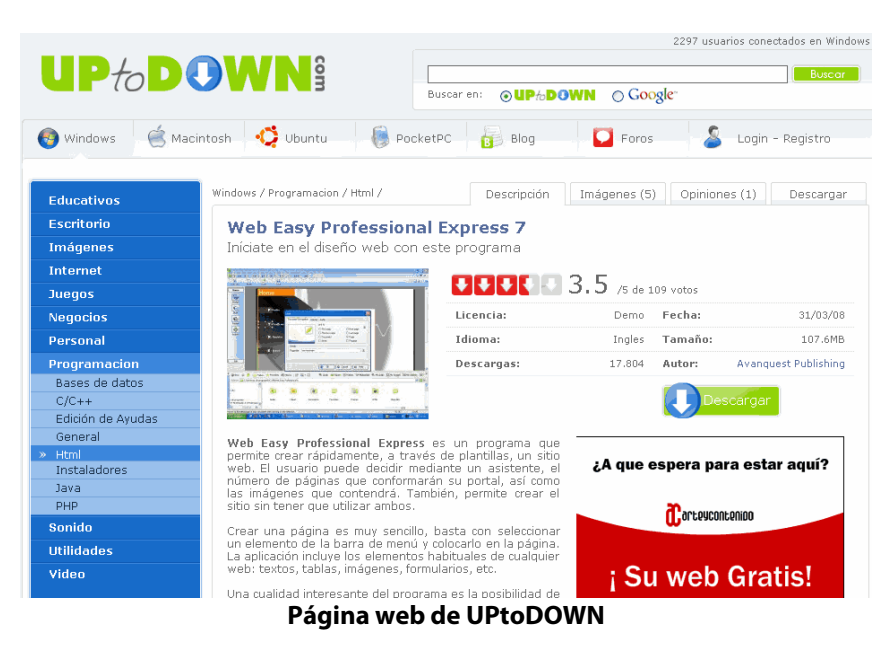

- En http://infogami.com/ todo lo que tiene que hacer es registrar su nombre del tipo: sunmbre.infogami.com y ya tendrá acceso a la herramienta de creación de página que prometen que es muy simple en su concepto.
- Con http://es.jimdo.com/ todo lo que tiene que hacer el alumno es crear su cuenta y le darán su propia dirección del tipo: elnombredesuempresa.jimdo.com y como si fuera un rompecabezas puede armar su página con los distintos módulos moviéndolos con el ratón.
- El siguiente enlace http://www.weebly.com/ nos presenta un servicio en línea que permite crear y alojar uno o varios sitios web de manera fácil, rápida, gratuita y ¡sin publicidad!. Con un único registro, se pueden publicar todos los sitios, páginas y blogs dentro de los mismos.

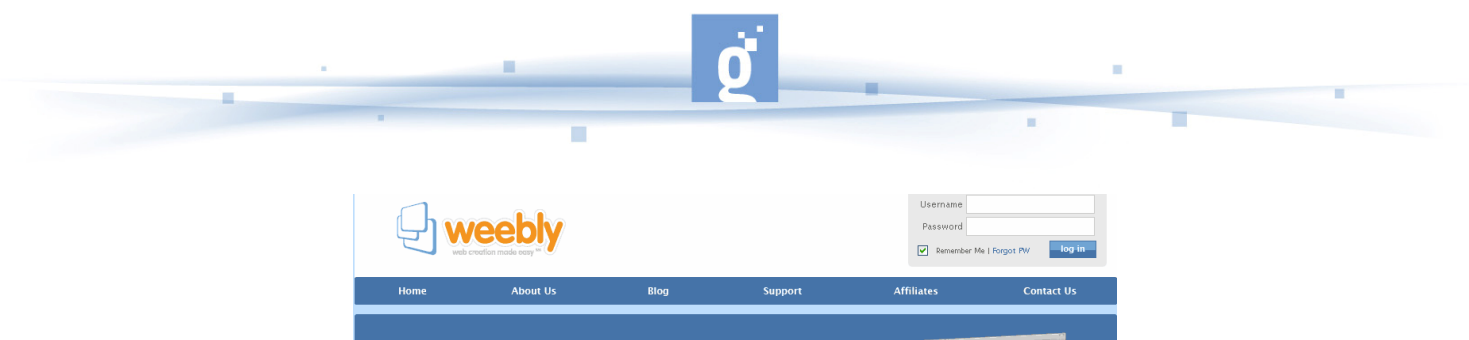

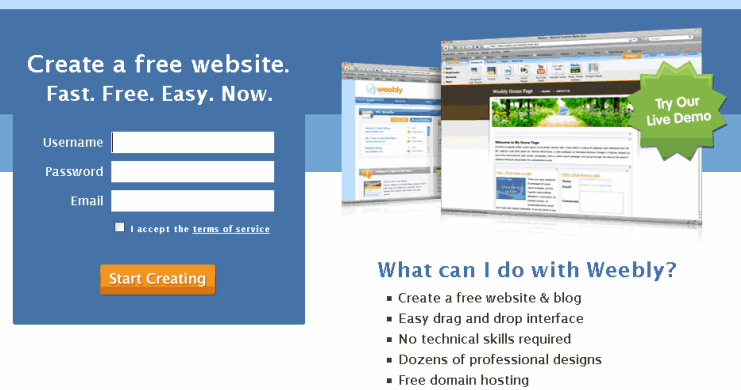

**Página web de WEEBLY**

- http://www.nvu.es/ es un editor de páginas web WYSIWYG (es un acrónimo "lo que ves es lo que obtienes", en inglés) es un programa que se puede utilizar en diferentes Sistemas Operativos o sea que es multiplataforma. Se encuentra basado en Mozilla Composer, pero de ejecución independiente. Está disponible para Mac, Linux, Microsoft Windows, etc.
- El video siguiente http://es.youtube.com/watch?v=tDfh3-73-CM nos ofrece una explicación sobre como editar los archivos en formato HTML con NVU y hacer las modificaciones necesarias.
- El último enlace permite crear páginas web de forma gratuita ya sea con fines personales o profesionales http://members.freewebs.com/.

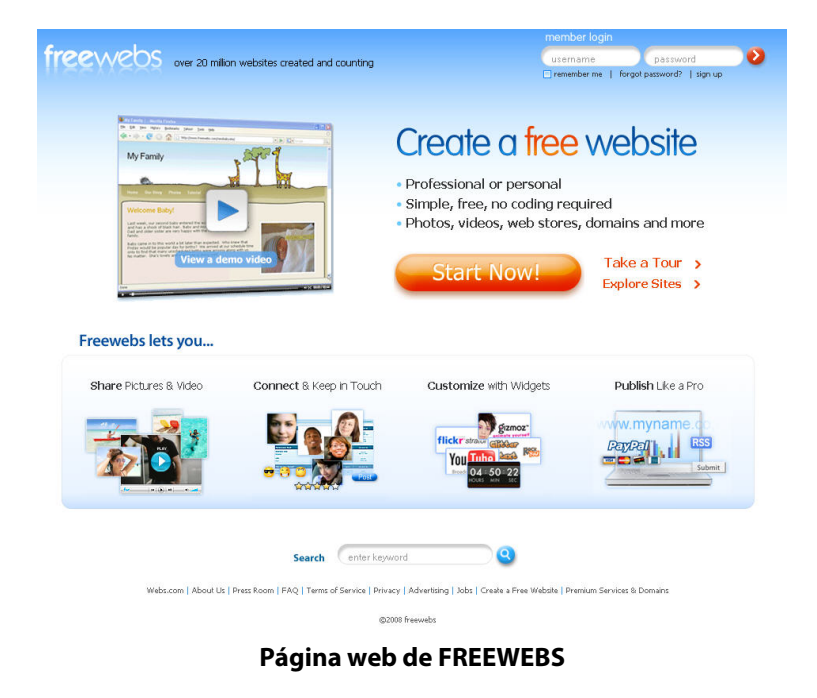

- SEGUNDO APARTADO: Las **3 horas** siguientes estarán dedicadas al apartado "Recomendaciones para la redacción y el diseño de páginas web". Es un apartado interesante para que el alumno pueda aprender unos conceptos básicos antes de crear su propia página web.

- Para empezar tienen el enlace http://turan.uc3m.es/uc3m/web/recomendaciones.html en el que se facilitan recomendaciones para la redacción y diseño de páginas web de la Universidad Carlos III de Madrid, entre los elementos a destacar están: longitud de las páginas, tipografía, imágenes, colores y fondos o protección de páginas bajo clave.
- En caso de que queramos crear una página web con código html podemos estudiar la página http://www.emagister.com/primera-pagina-web-cursos-2241671.htm en la que se ofrece una sencilla explicación sobre como crear una pagina con código html.
- En el enlace http://www.xploravisual.com/blog/30-recomendaciones-para-promocionartu-sitio-web-especial-pymes se ofrecen 30 recomendaciones para promocionar tu sitio web (especial PYMES).

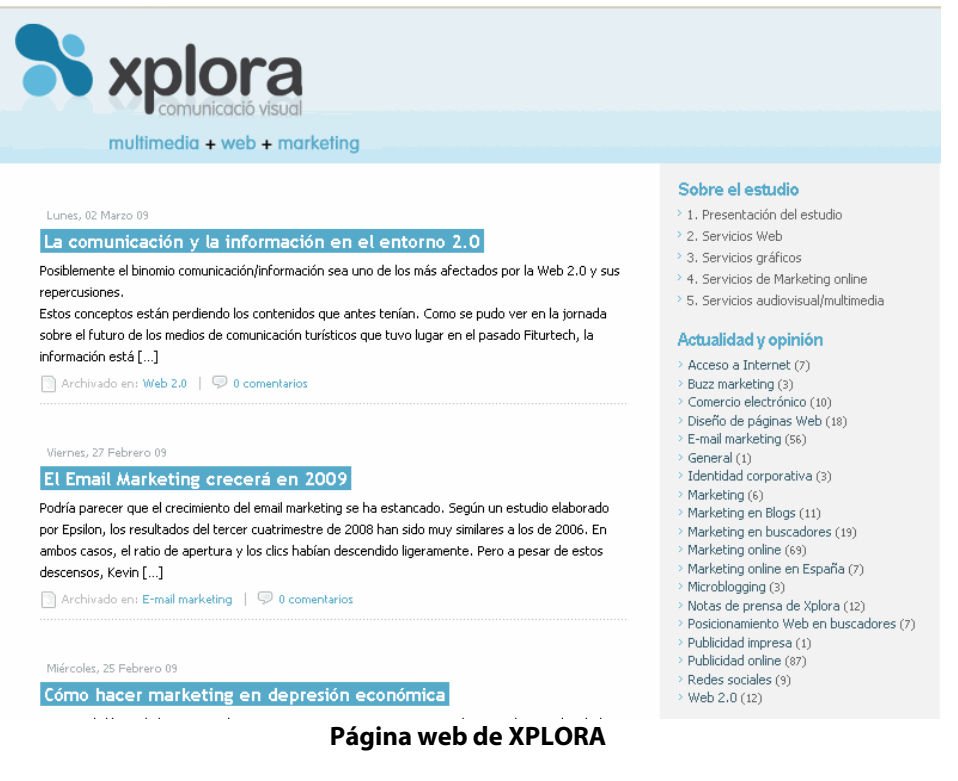

- Y finalmente el enlace http://www.ainda.info/errores\_diseno.html comenta los errores que más se cometen al diseñar una página web.
- TERCER APARTADO: En las **dos horas siguientes** el alumno podrá localizar servidores gratuitos para la página web creada. En algunos de los enlaces que permiten la creación de paginas web también permiten el uso de servidor gratuito pero en otros casos no. A continuación se facilitan algunos de los más usuales.

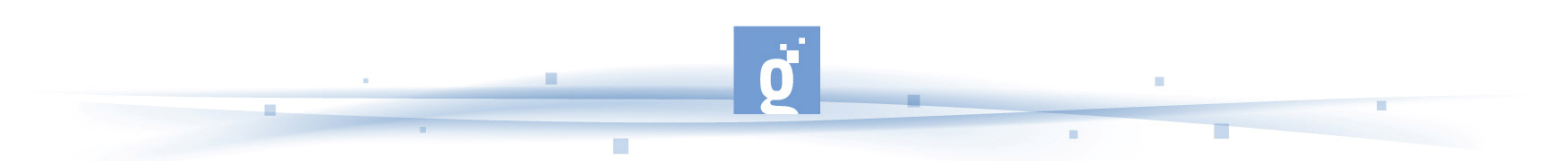

- En http://miarroba.com/ el alumno encontrará un servidor gratuito para su página web junto con otras posibilidades como blogs, noticias, etc. Y en el video que aparece a continuación se ofrece una explicación sobre como "subir" una web al sevidor de **miarroba.** La duración del video es de 6:40.
- Otro servidor gratuito en español es el de iESPANA que podemos encontrar en http://web.iespana.es/services/hebergement/?menu=services .
- También en http://www.freeconfigbox.com/ encontrará el alumno un hosting gratuito y en español.
- Los dos últimos enlaces son también gratuitos pero en ingles. Estos dos ultimos enlaces y los que aparecen en el apartado "Para saber mas" son todos en ingles pero tienen como ventaja su poca publicidad: http://www.50webs.com/free\_plan.html y http://www.atspace.com/ .
- CUARTO APARTADO: En las **3 ultimas horas** de la acción formativa, el alumnote forma individual o en grupo deberá crear su propia página web, intentado incluir gran cantidad de elementos como fotos, hipervínculos, blogs, etc. Deberá seleccionar una de las opciones que se le han ofrecido para crear la pagina web de forma gratuita, conociendo si se le facilita el servidor o no.